# **EFCOG Best Practice #174**

#### **Best Practice Title:** CPR/DID Monthly Validation

**Facility:** Washington River Protection Solutions, Hanford Site, Richland Washington

**Point of Contact:** Craig Hewitt, WRPS Hanford, 509-308-2277, Craig T\_Hewitt@rl.gov

**Brief Description of Best Practice:** This best practice utilizes a formal preparation and review process to identify and resolve compliance issues while producing compliant Contract Performance Reports (CPR) through a demonstrable and repeatable validation process.

**Why the Best Practice was used:** This best practice was developed and implemented in response to an EM-53 Earned Value Management Surveillance Corrective Action Request (CAR). This Best practice uses the verbatim language of the "CONTRACT PERFORMANCE REPORT (CPR) - NUMBER: DI-MGMT-81466A" instruction to ensure a consistent, rigorous, and controlled process is used to prepare and review the CPR.

**What are the benefits of the best practice:** The benefit of this best practice is the ability to demonstrate the CPR preparation and review process in the production of contractually compliant CPRs. Additionally, any compliance issues requiring resolution are now documented.

**What problems/issues were associated with the best practice:** CPR preparation prior to implementation of the subject best practice lacked a formal, preparation and review process which demonstrated compliance with the DI-MGMT-81466A instruction.

**How the success of the Best Practice was measured:** Success is measured in identification and resolution of compliance issues while producing DI-MGMT-81466A compliant CPRs.

**Description of process experience using the best practice:** With the verbatim DI-MGMT-81466A instruction consistently applied in the preparation and review of the monthly CPR process, compliance issues can be identified, resolved, and documented.

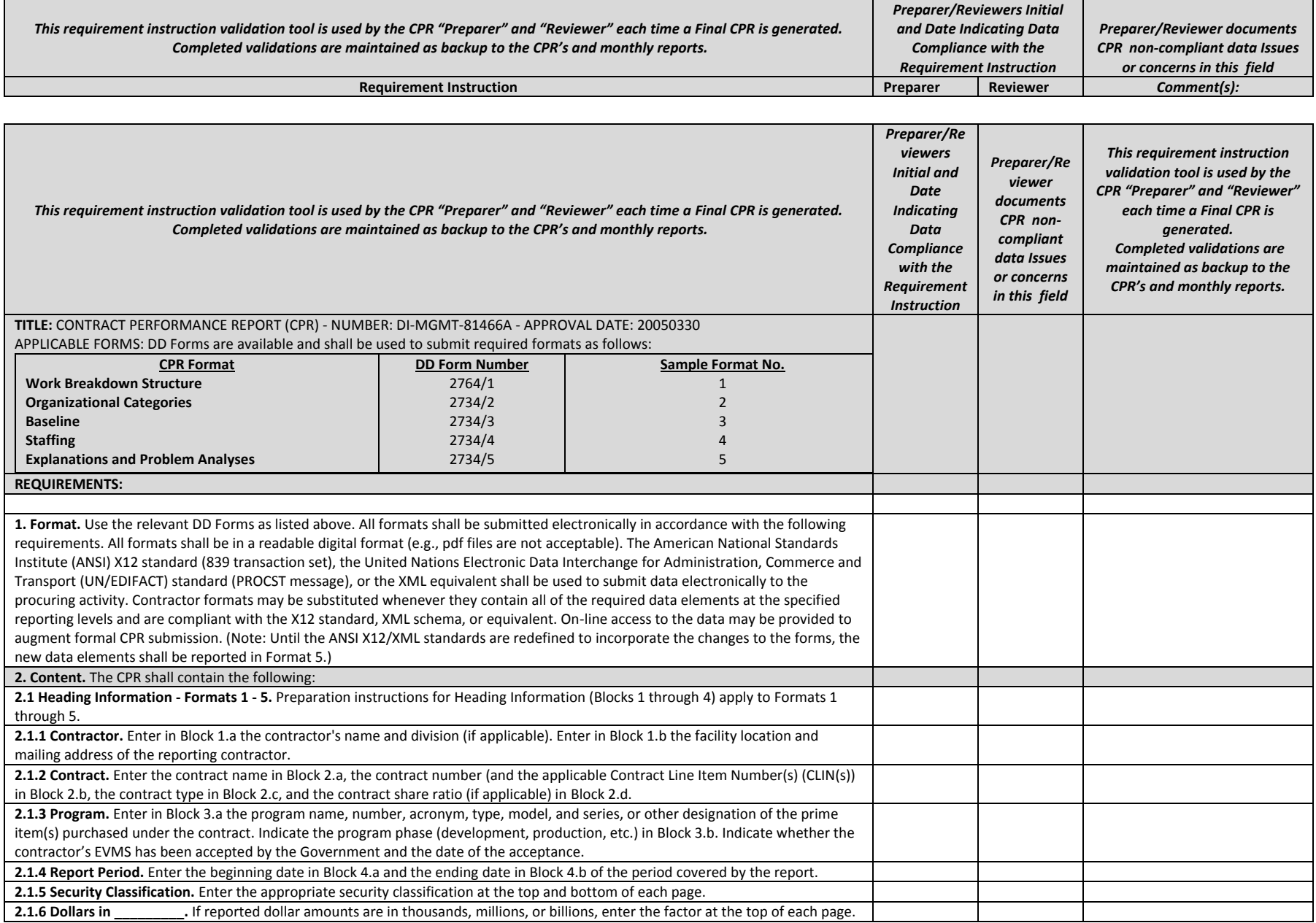

Page **2** of **12**

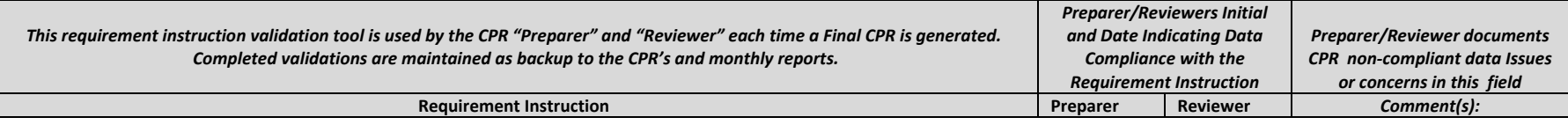

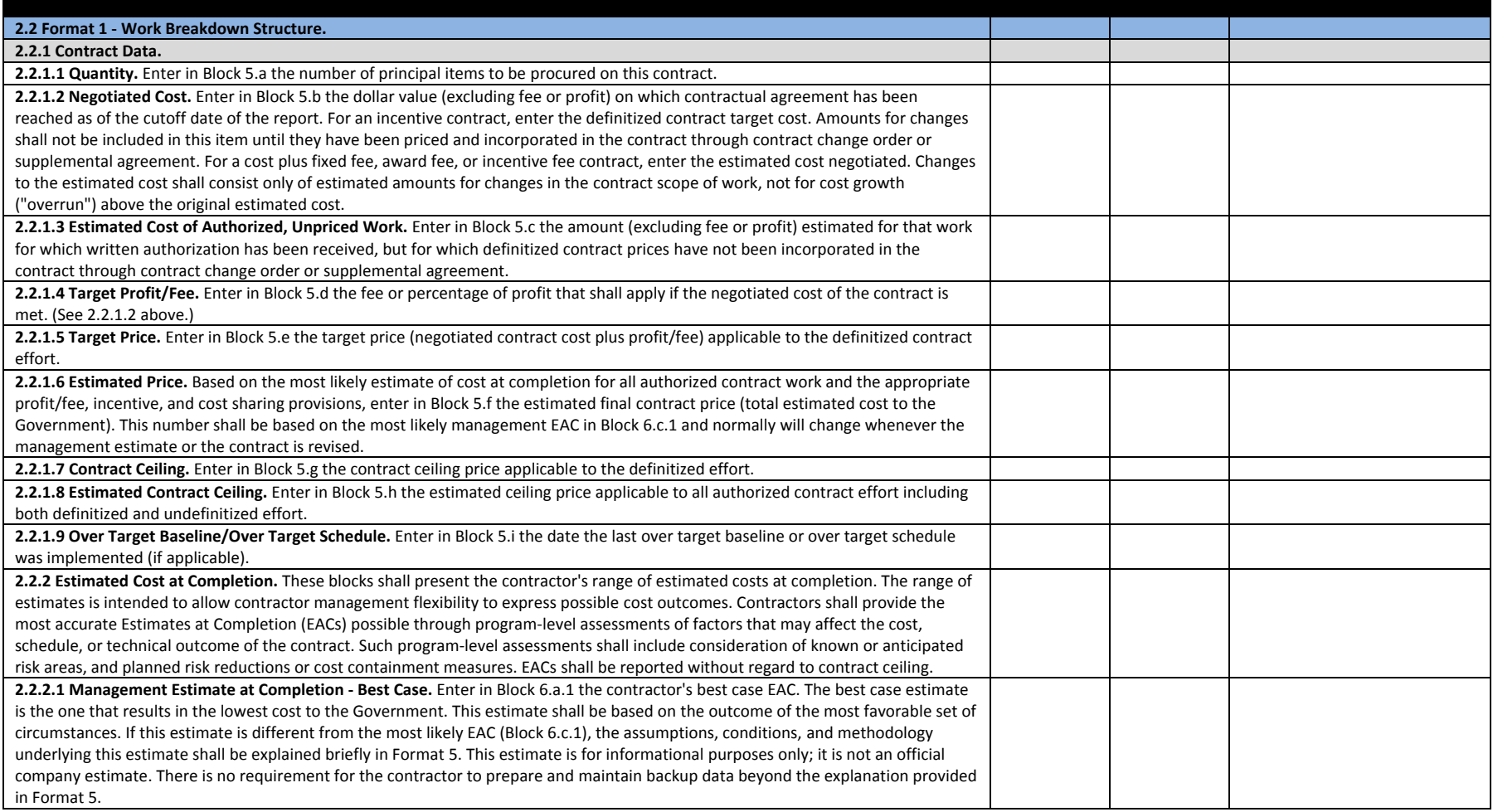

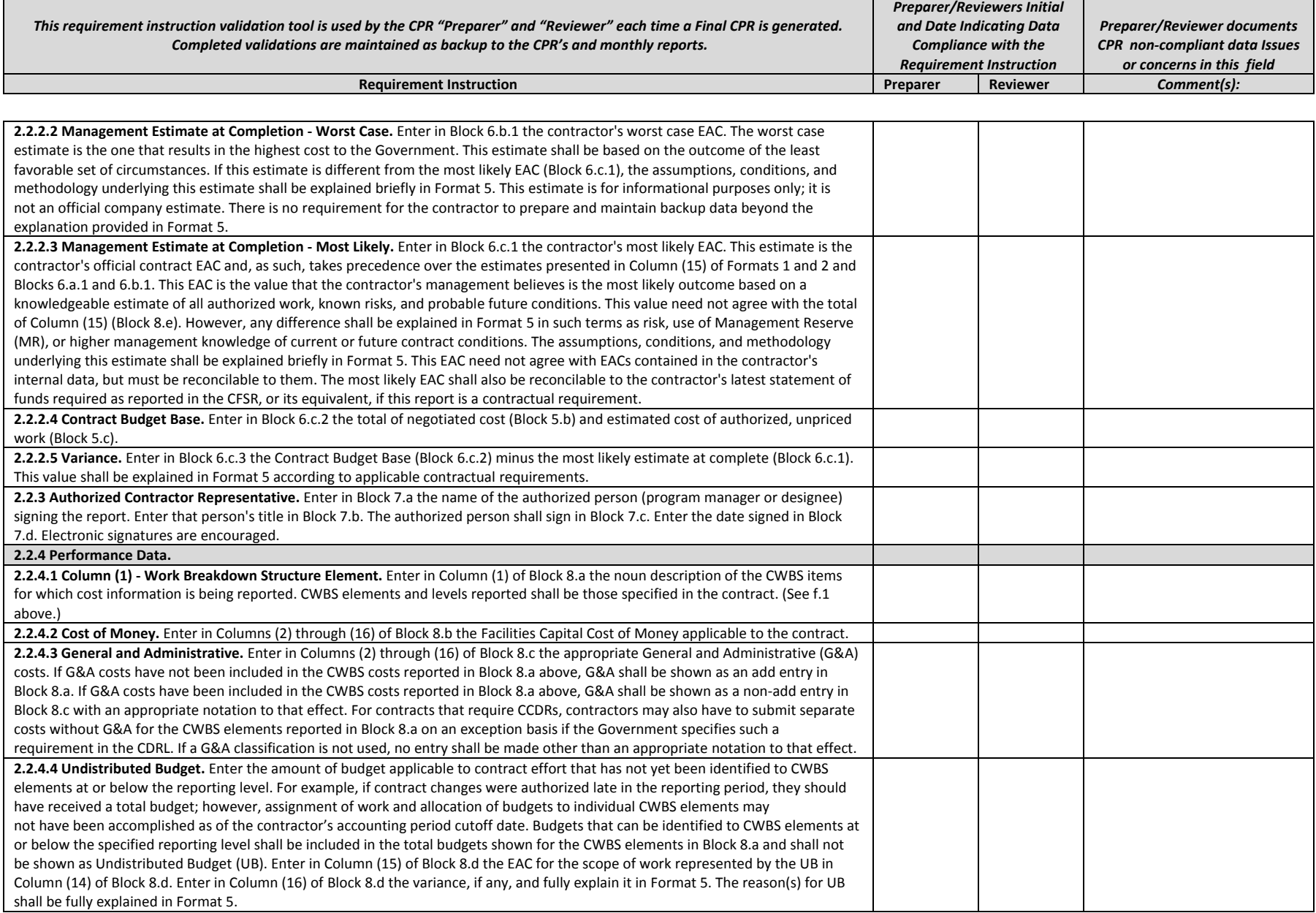

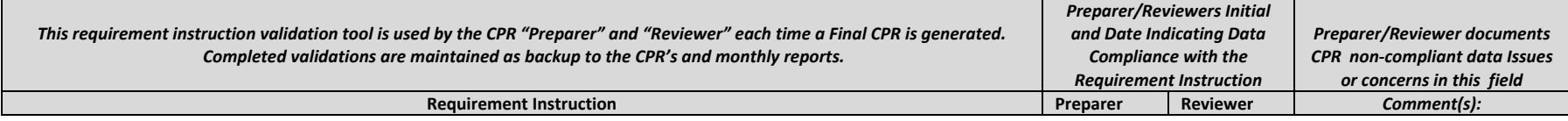

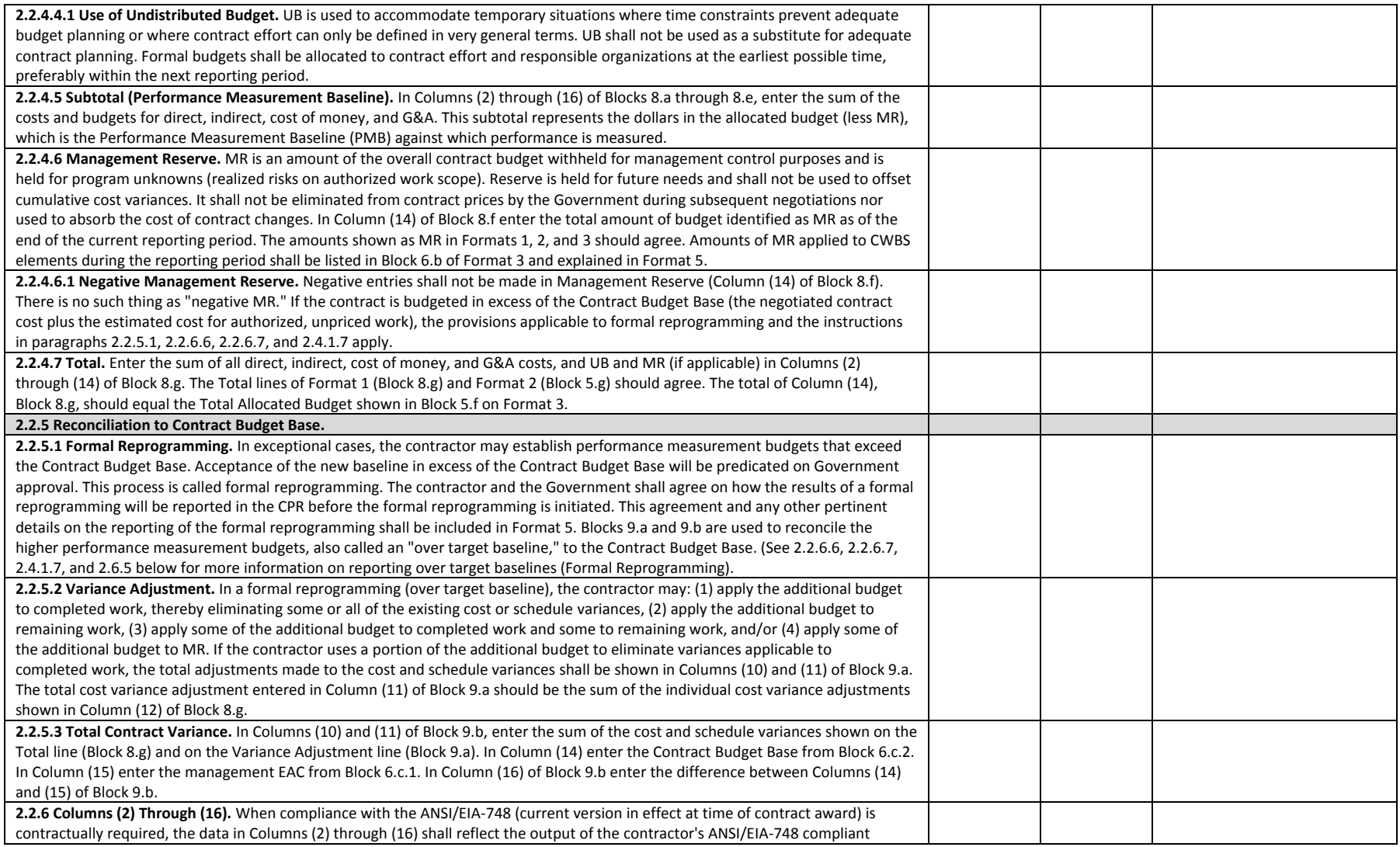

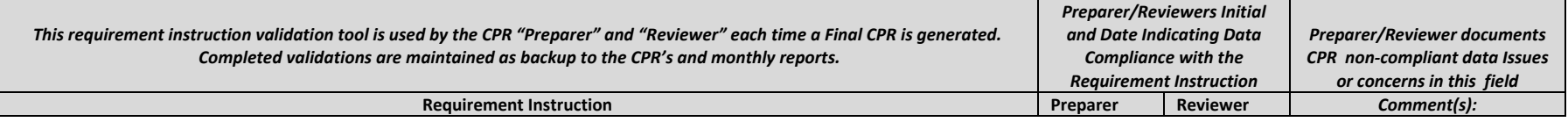

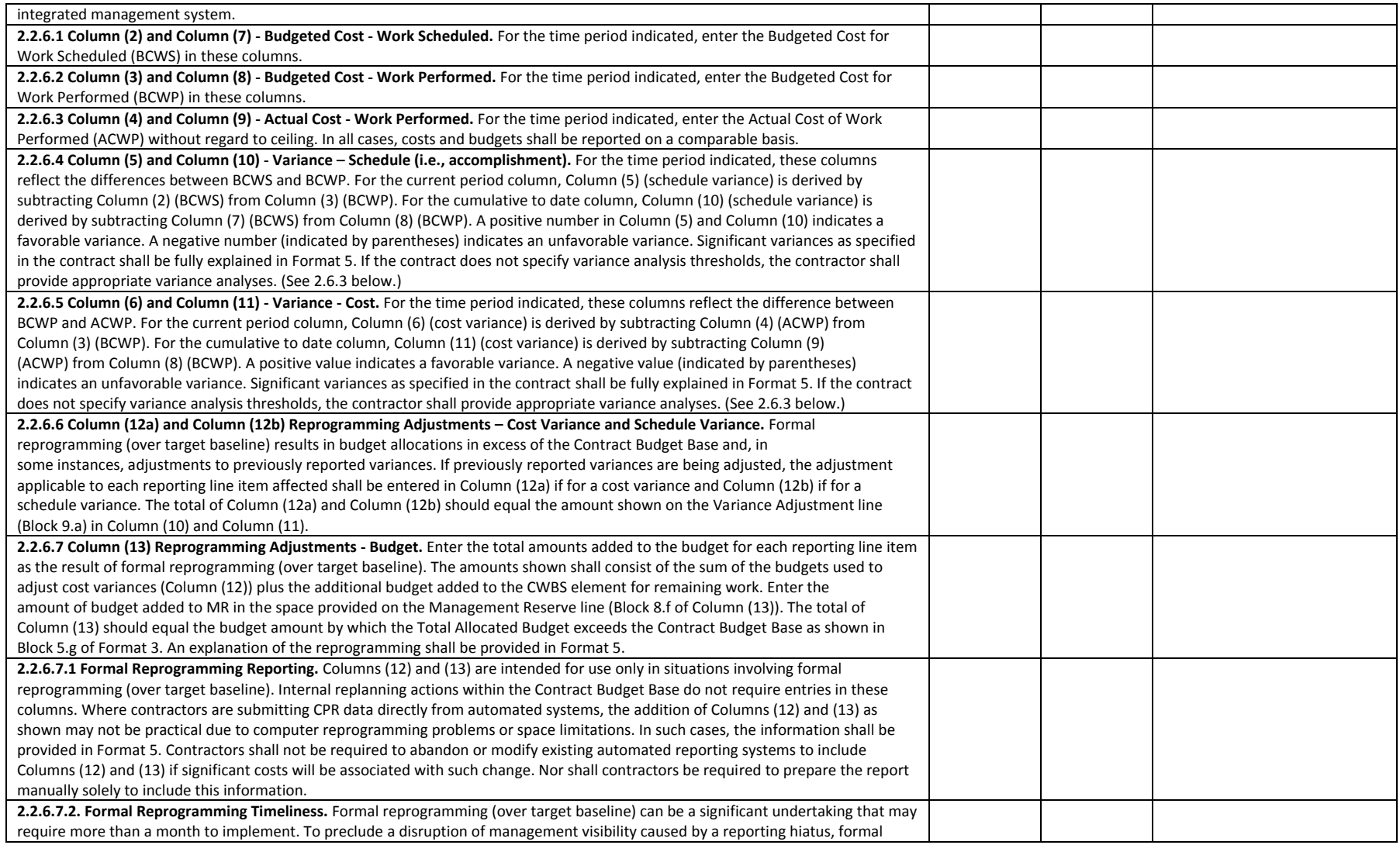

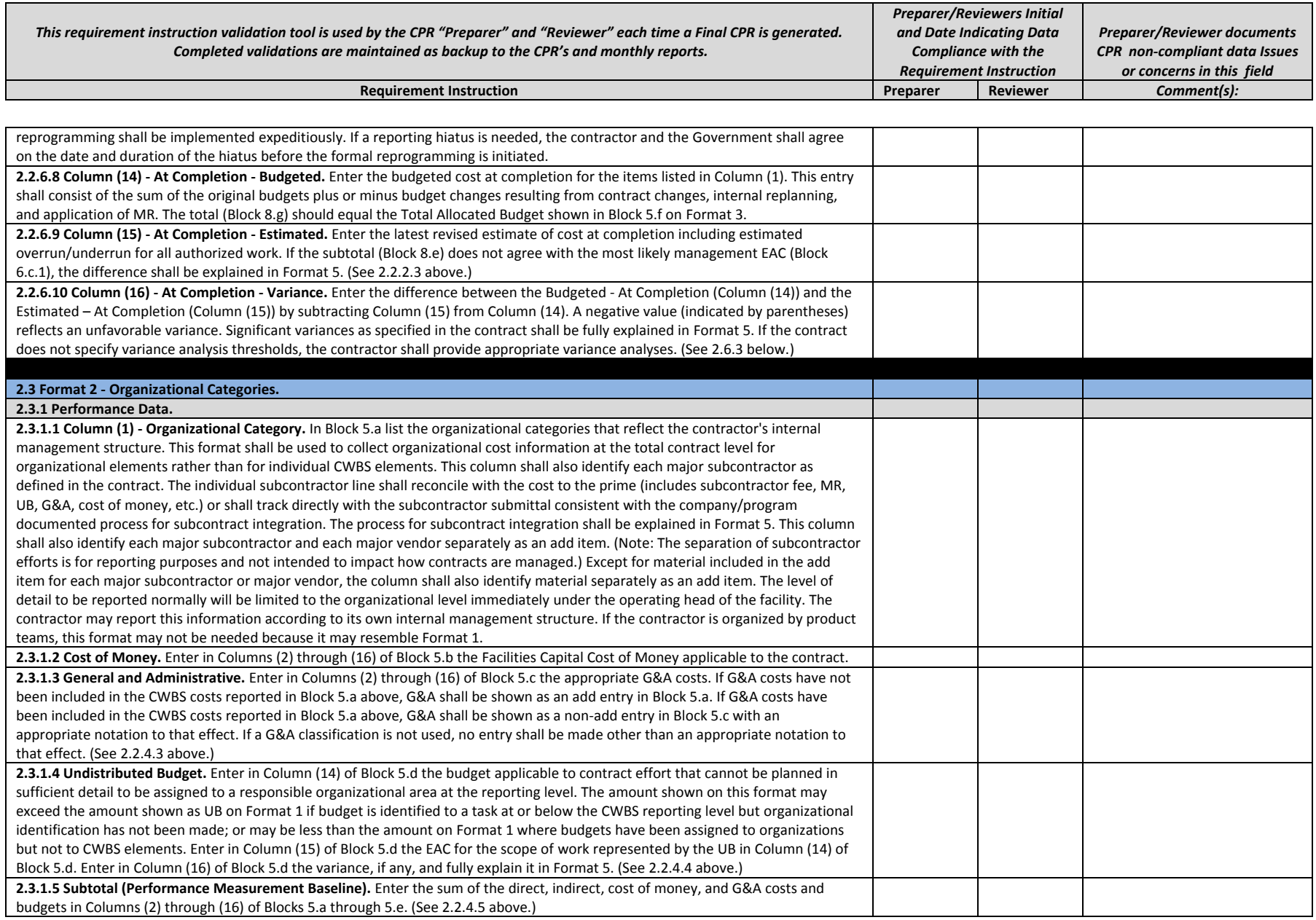

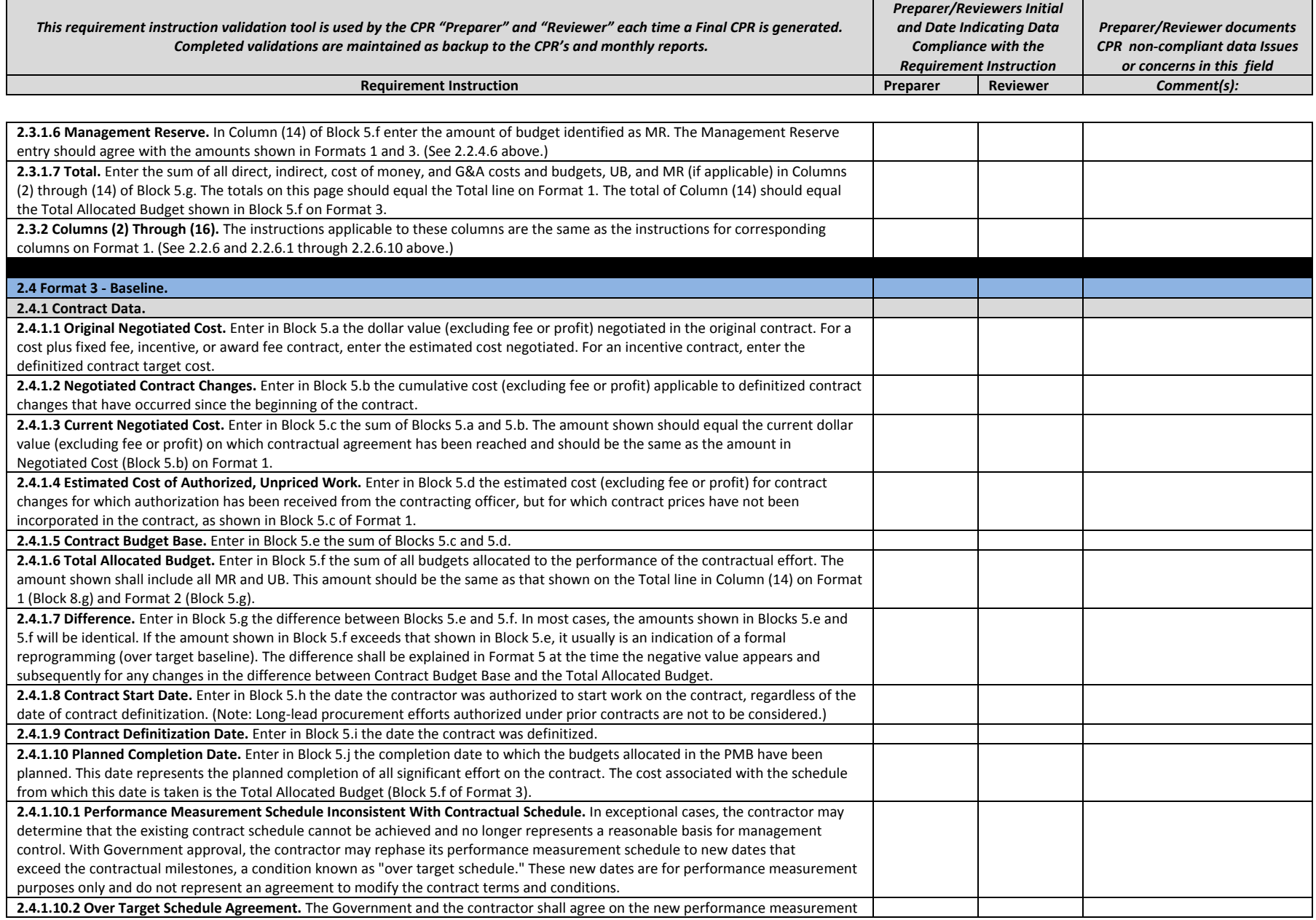

Page **8** of **12**

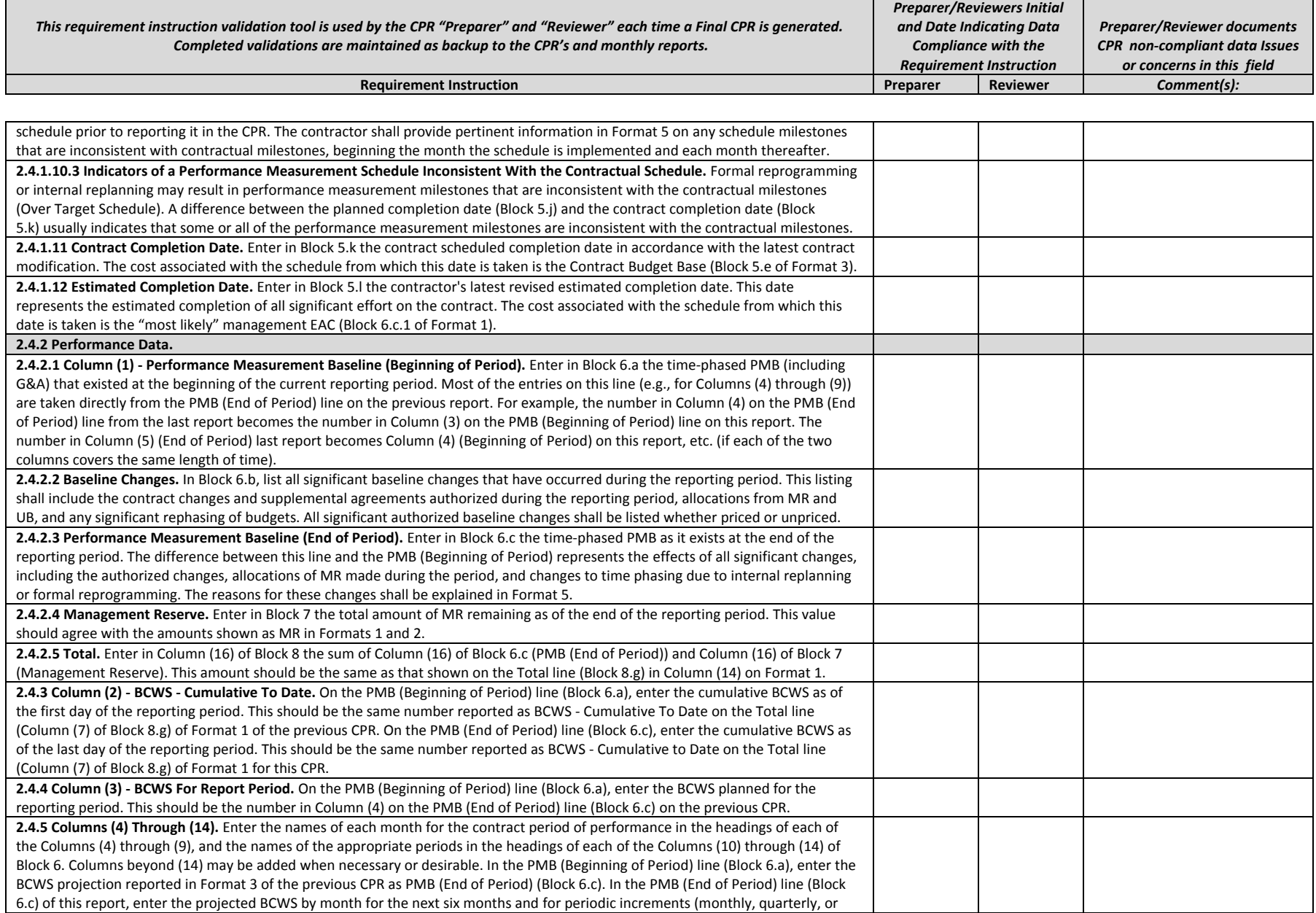

┓

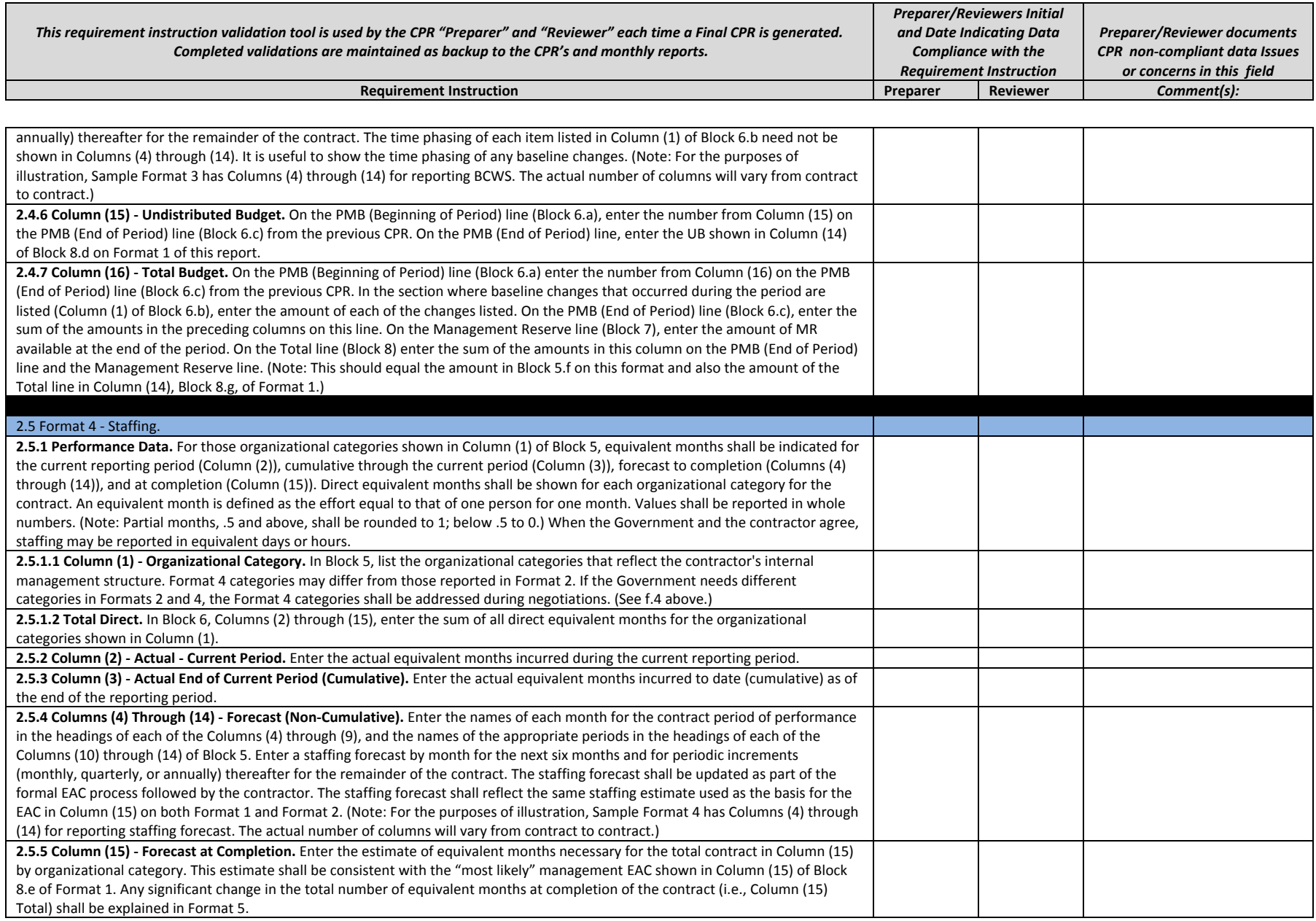

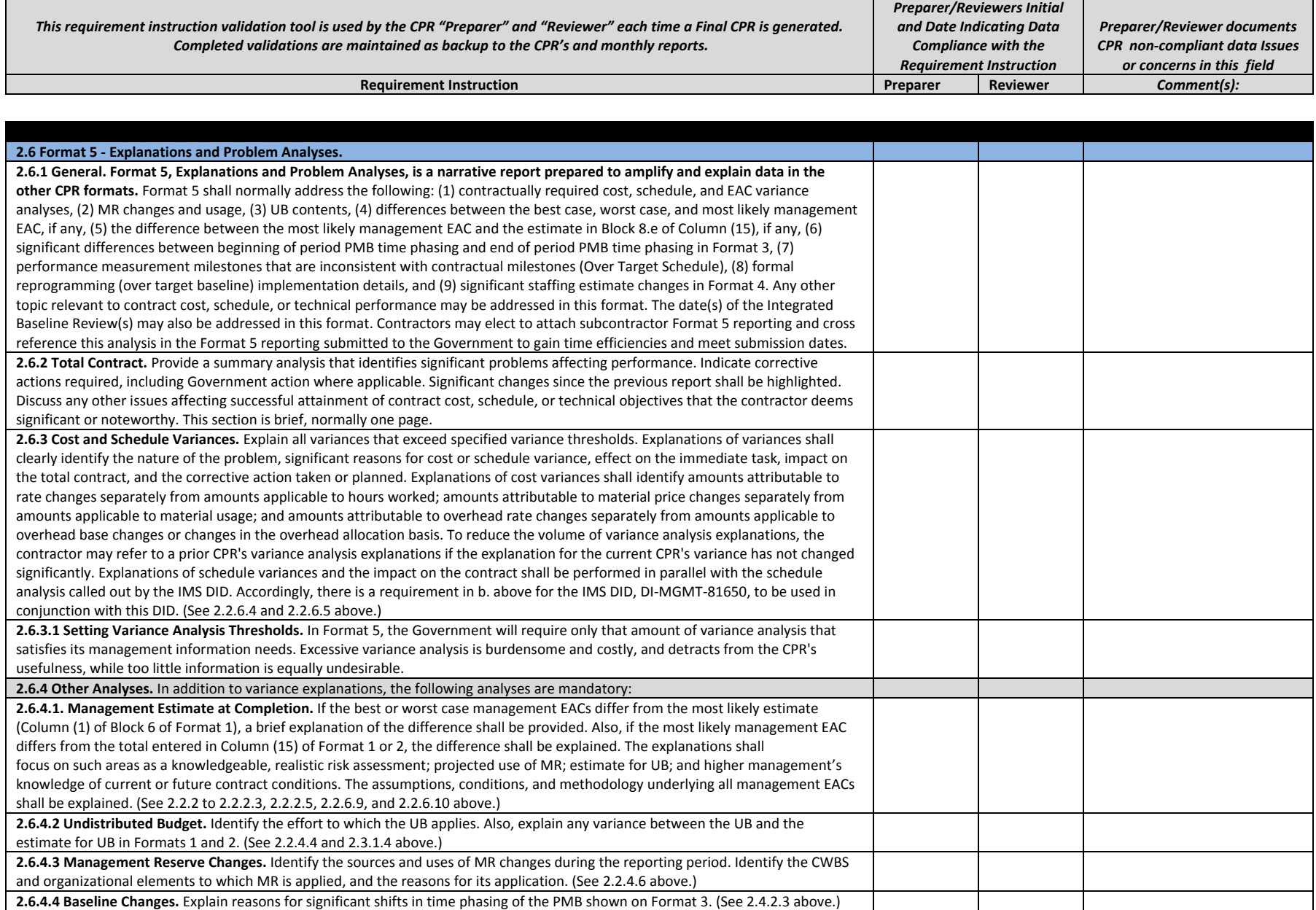

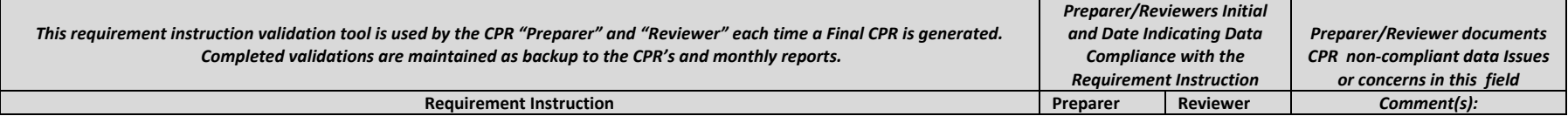

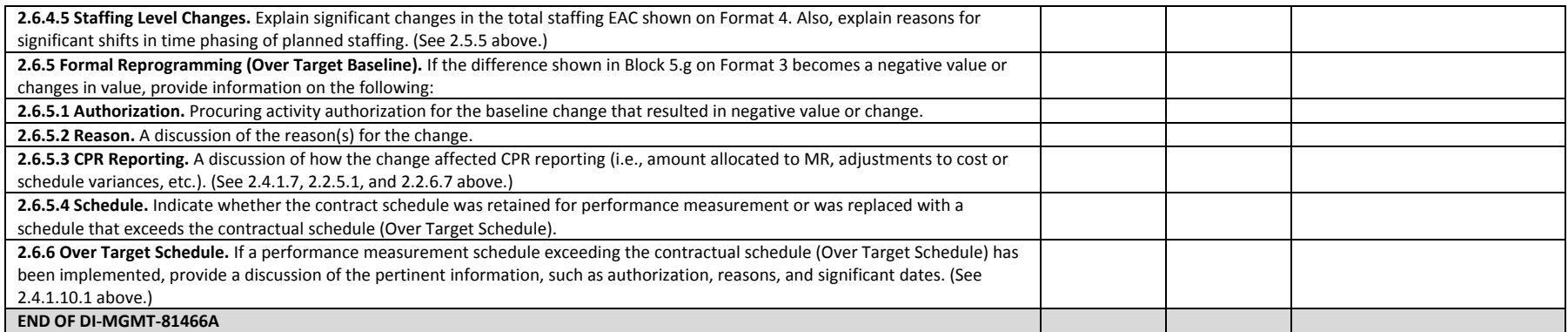